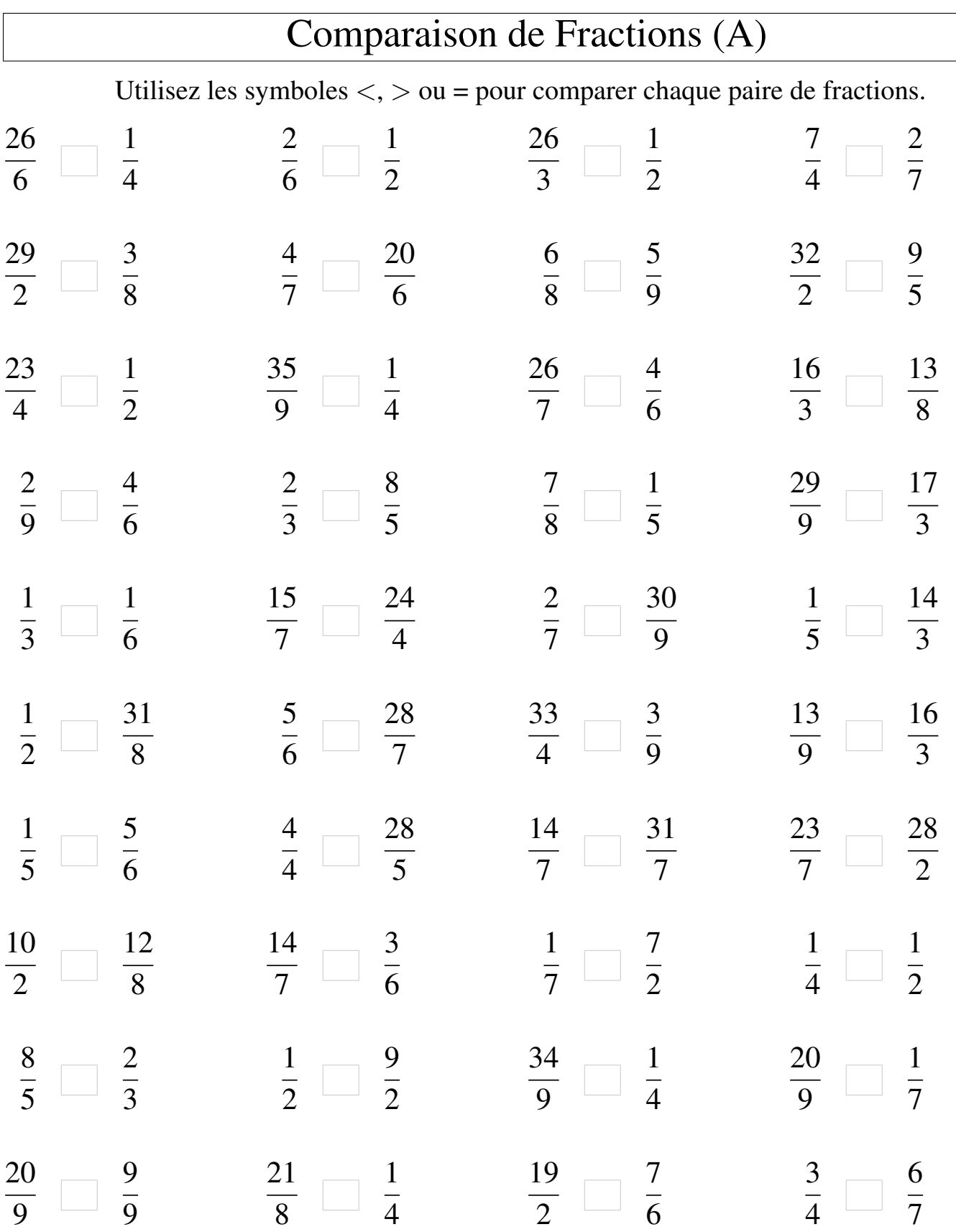

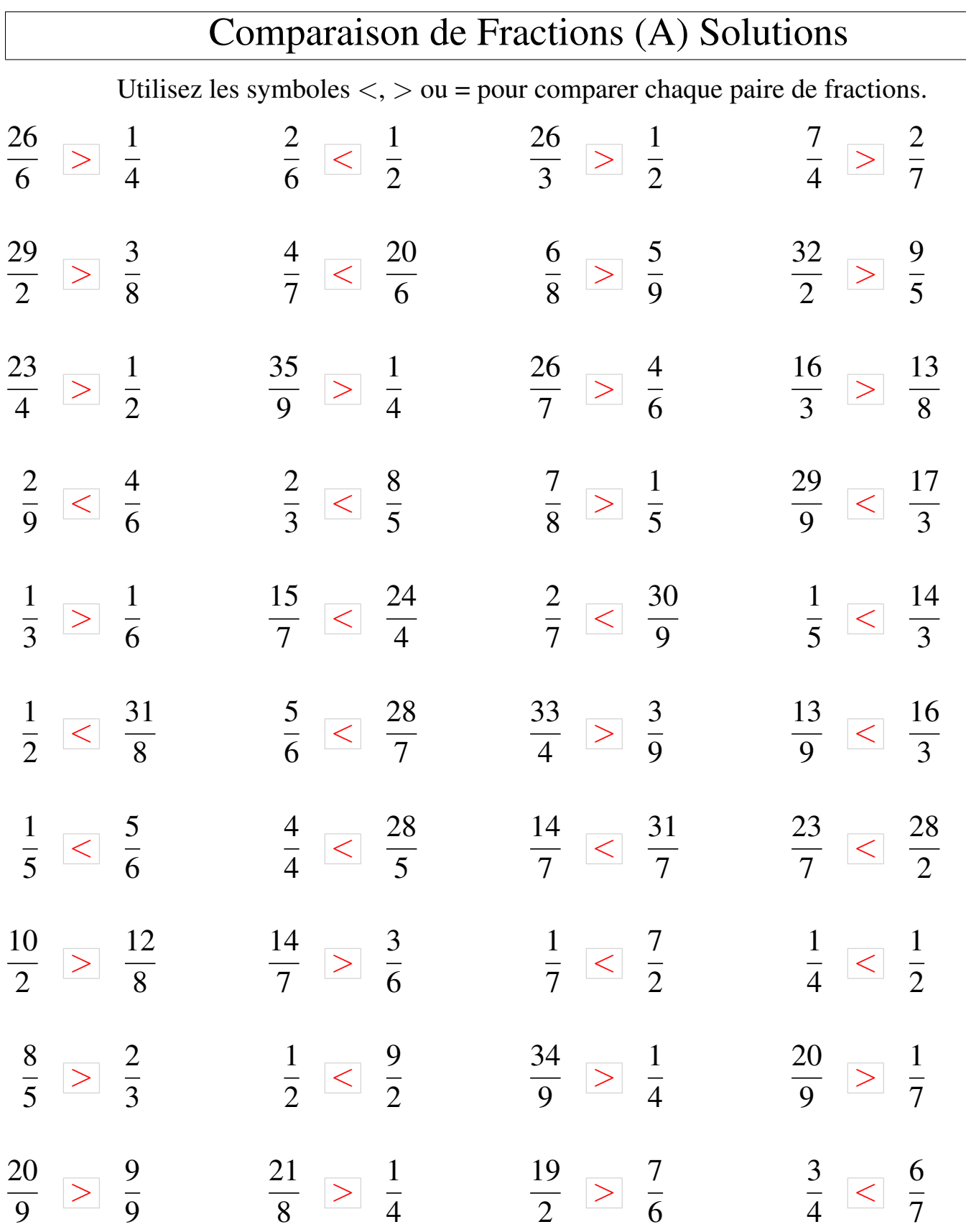

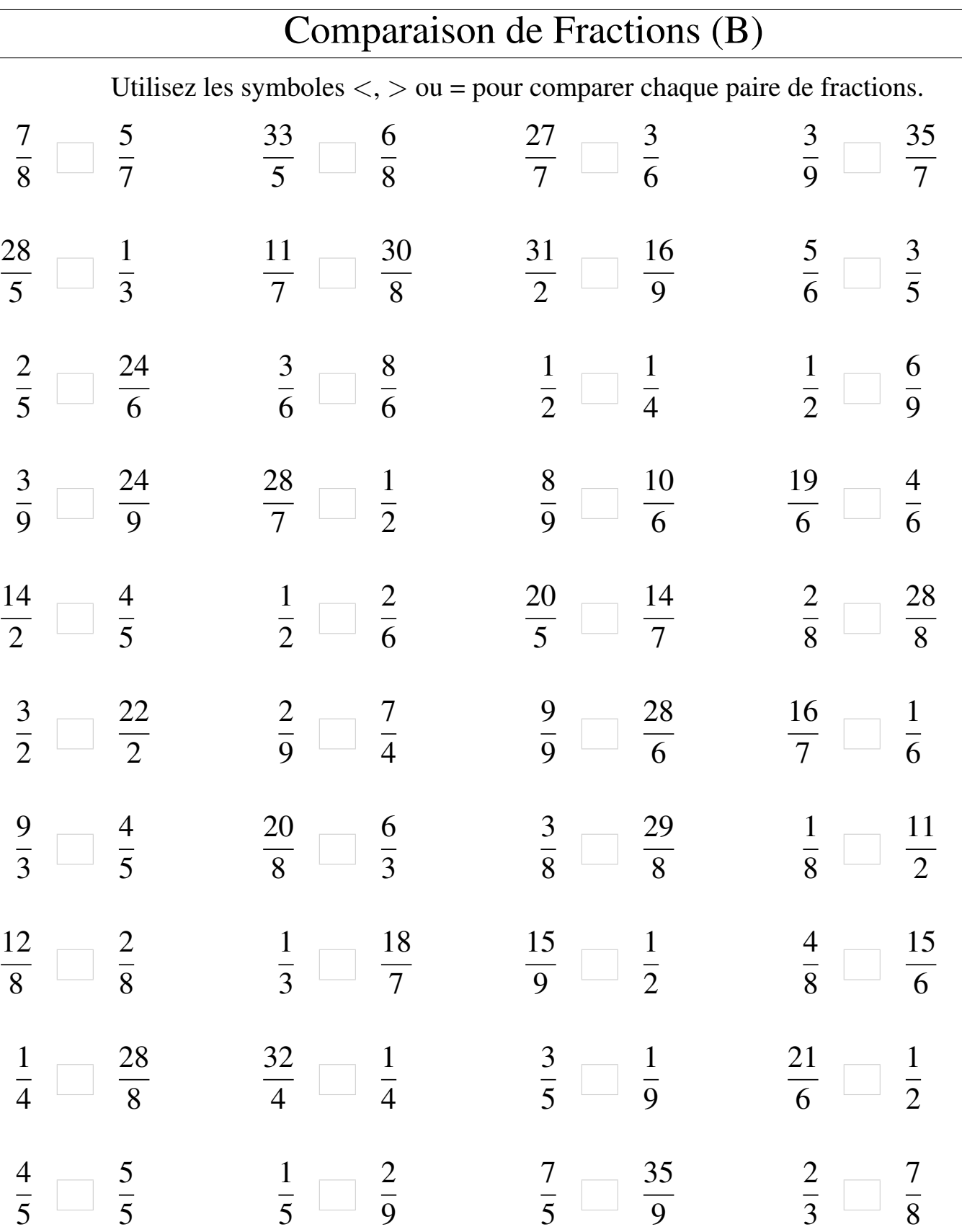

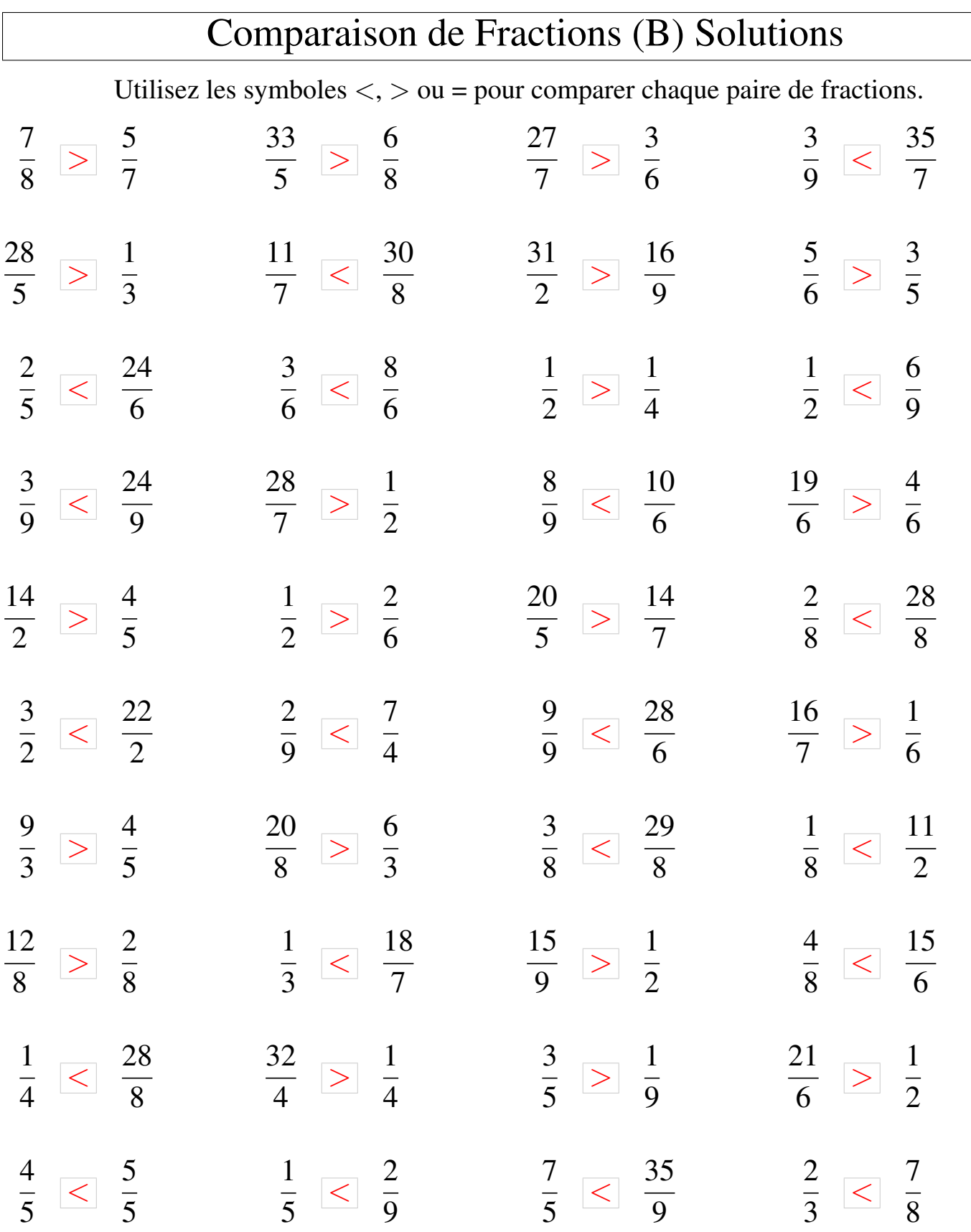

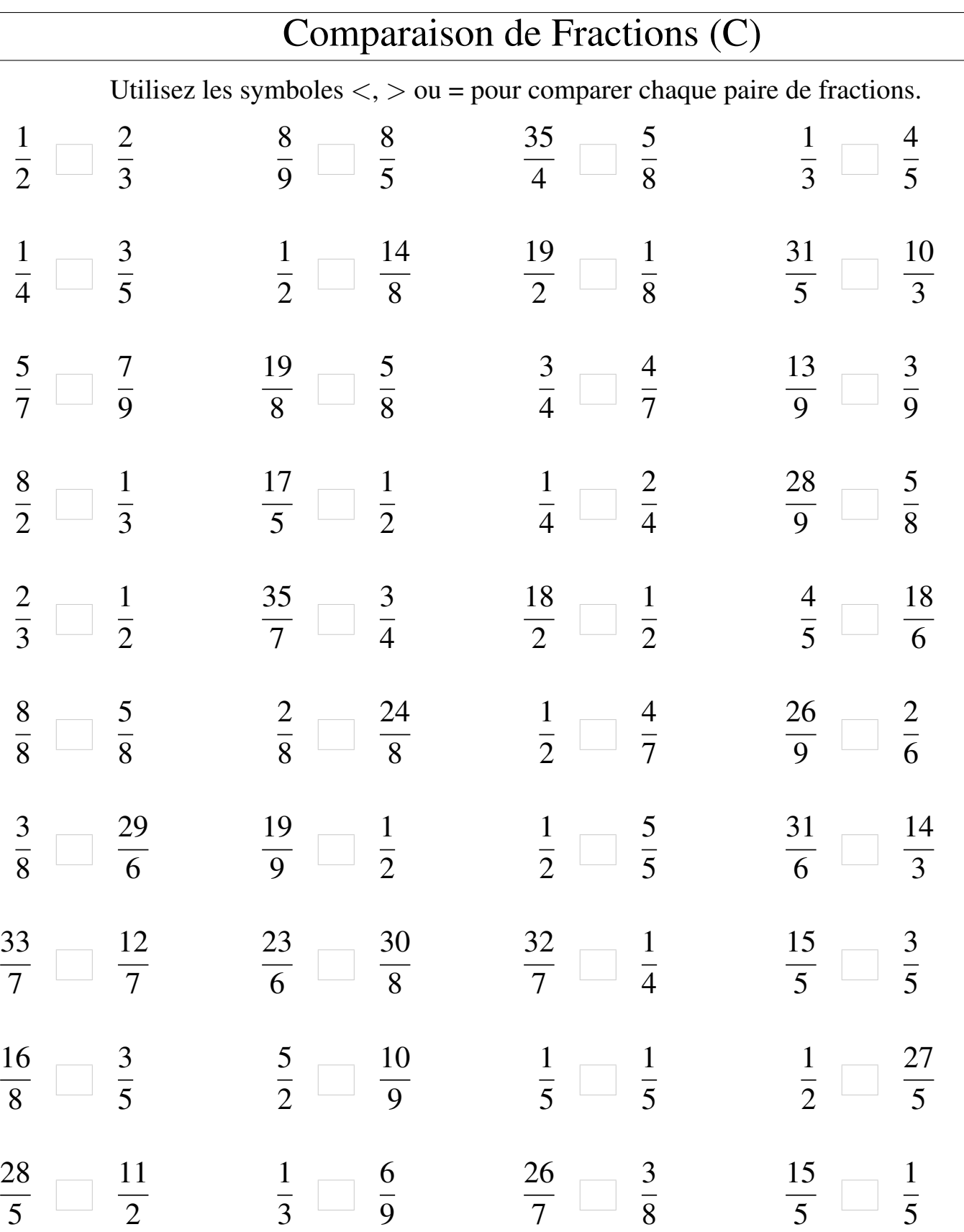

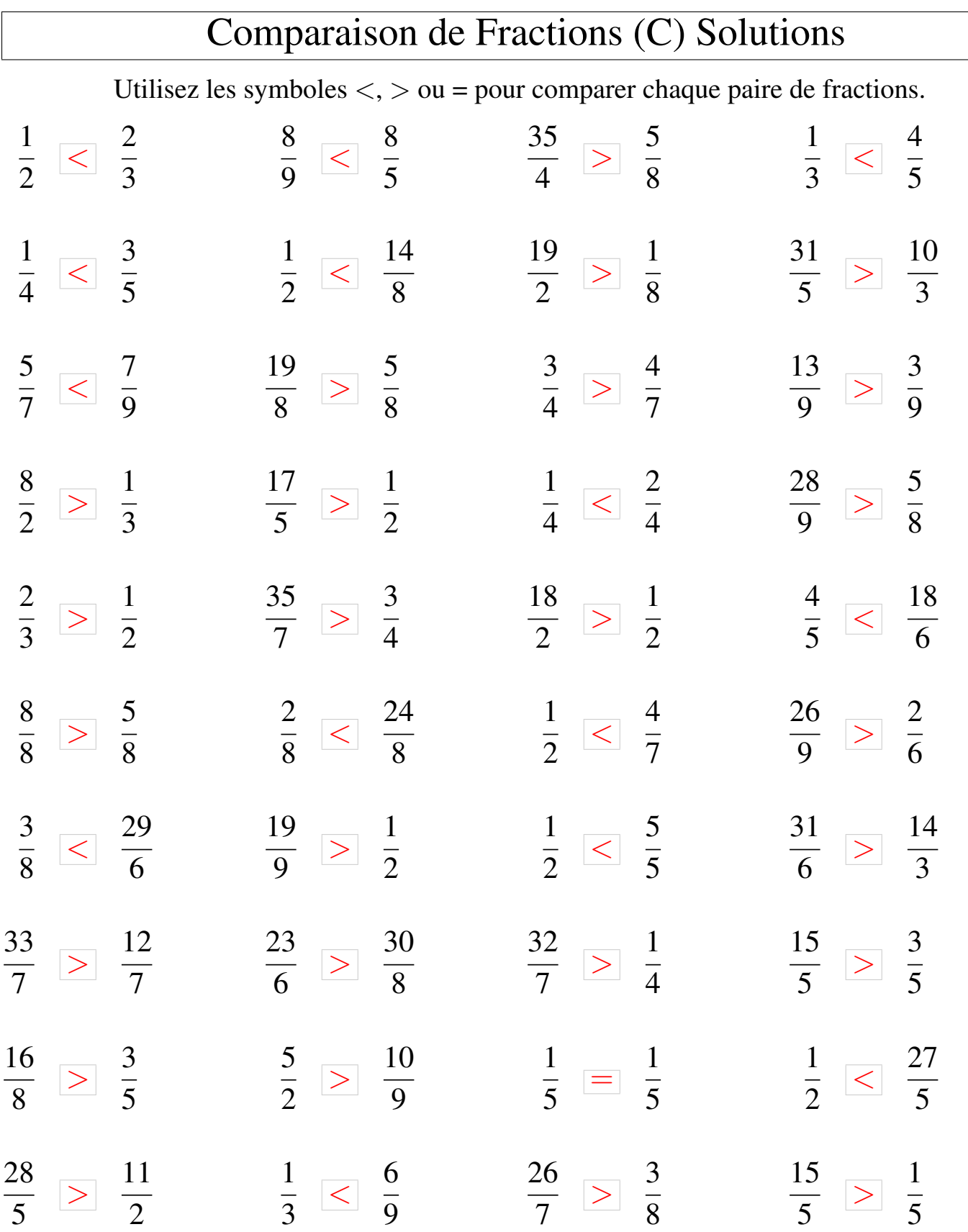

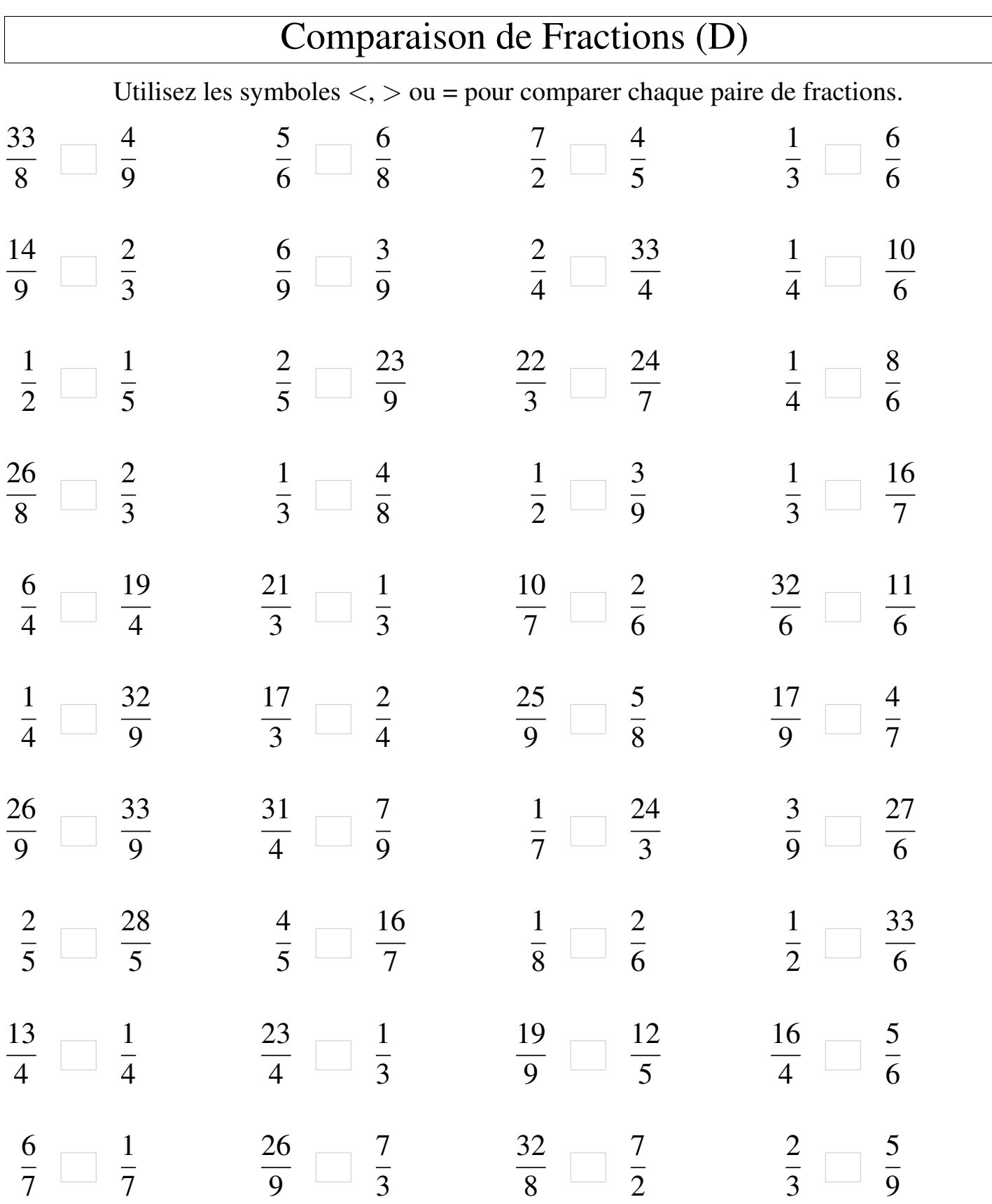

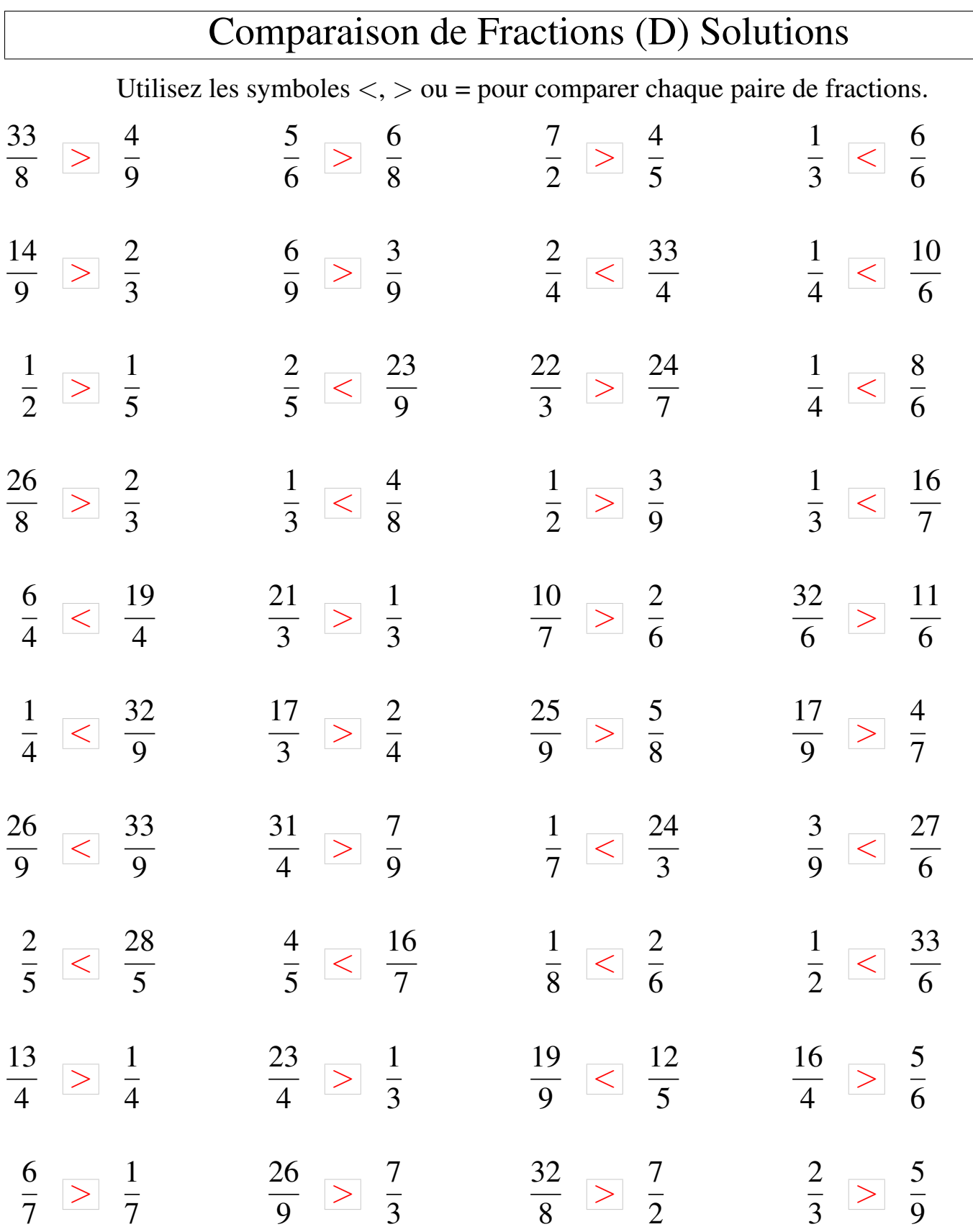

## Comparaison de Fractions (E)

Utilisez les symboles  $\langle , \rangle$  ou = pour comparer chaque paire de fractions.

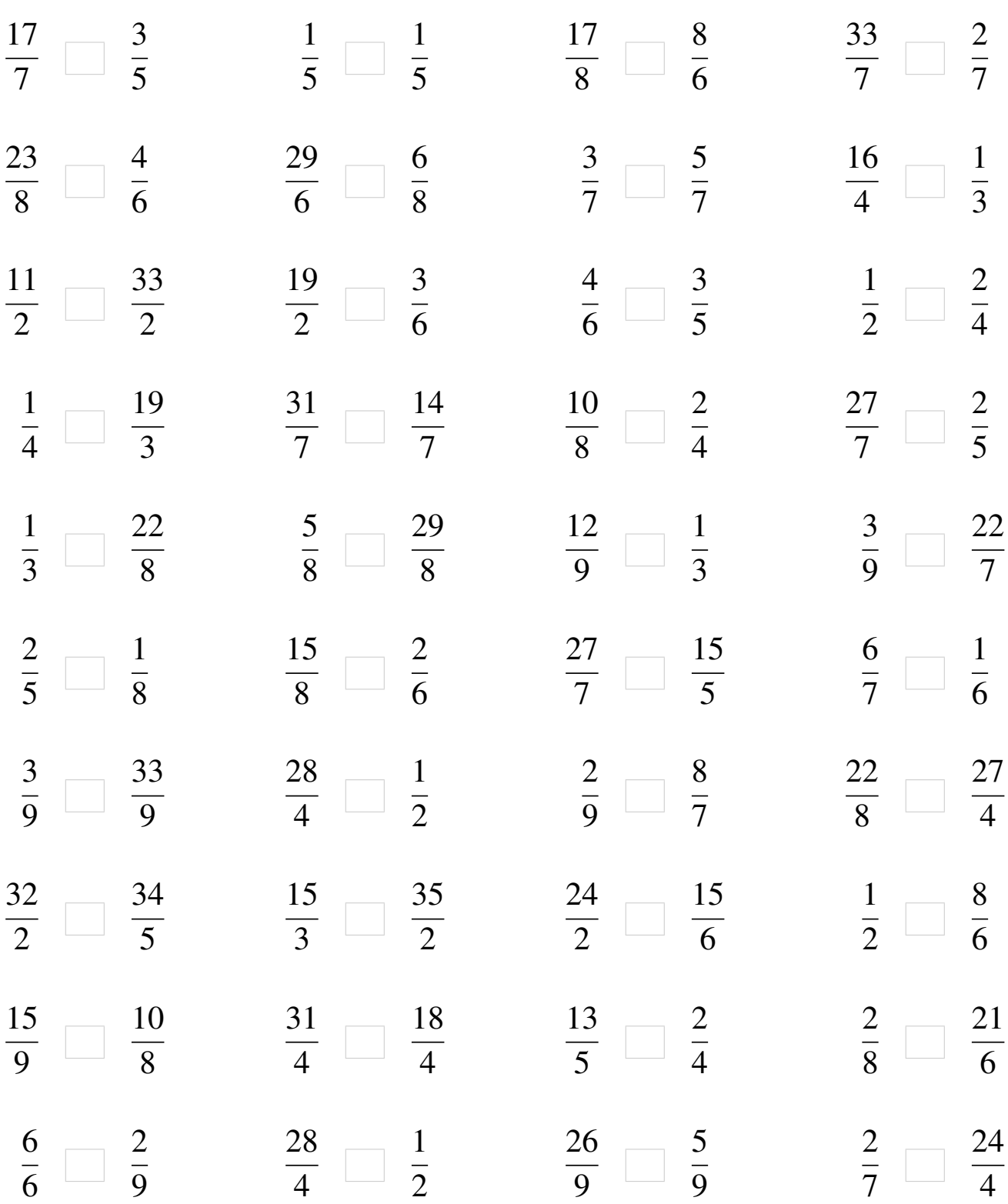

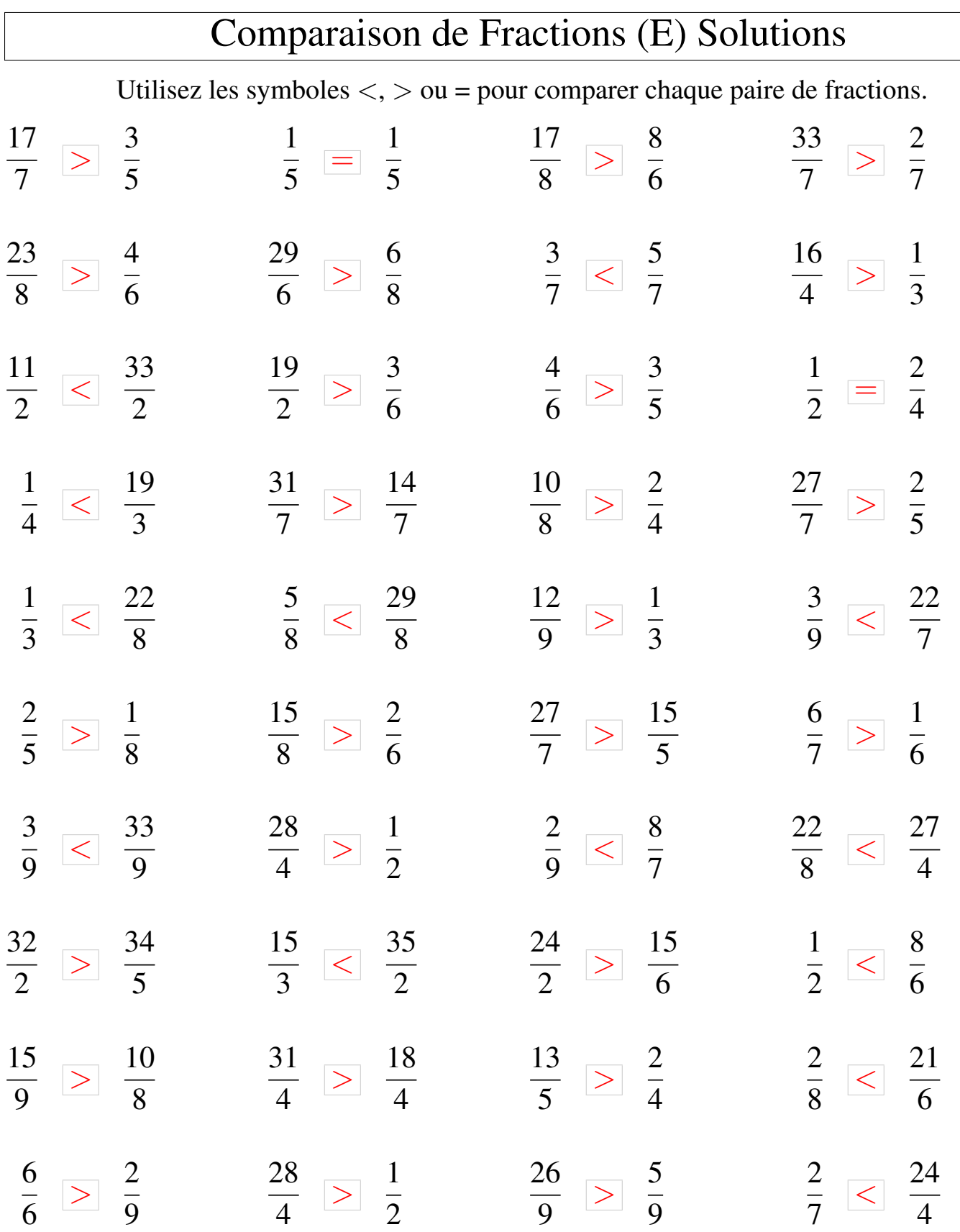

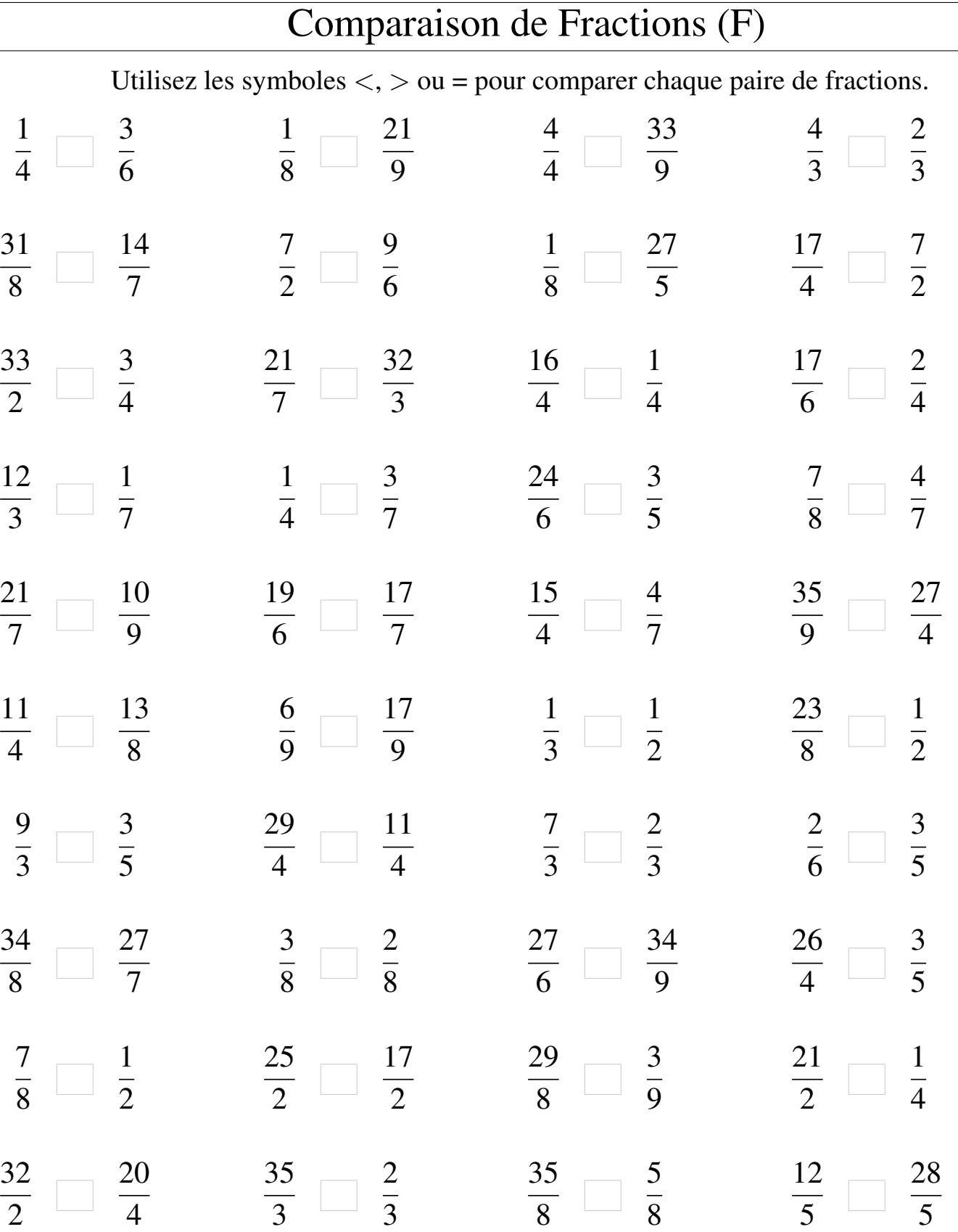

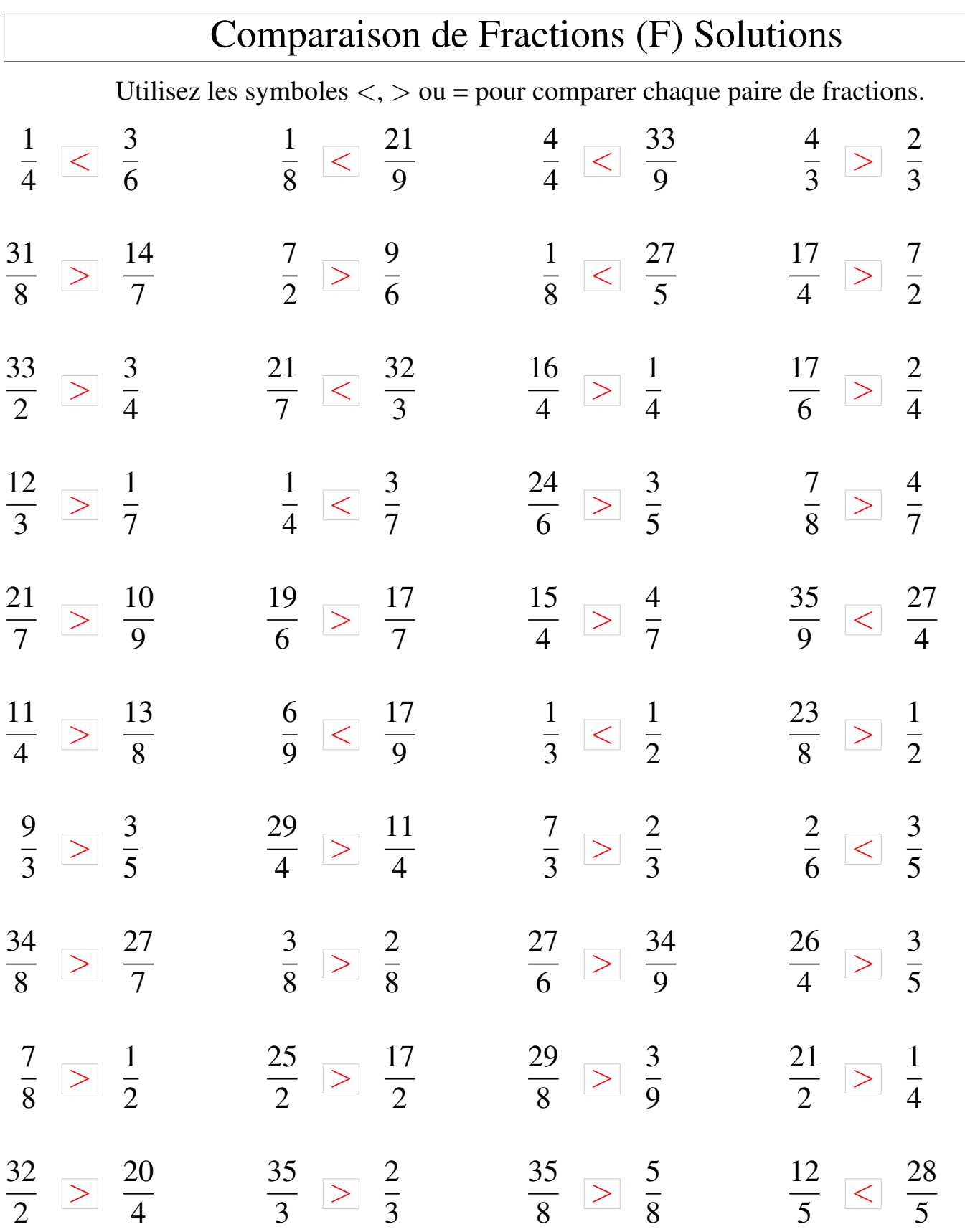

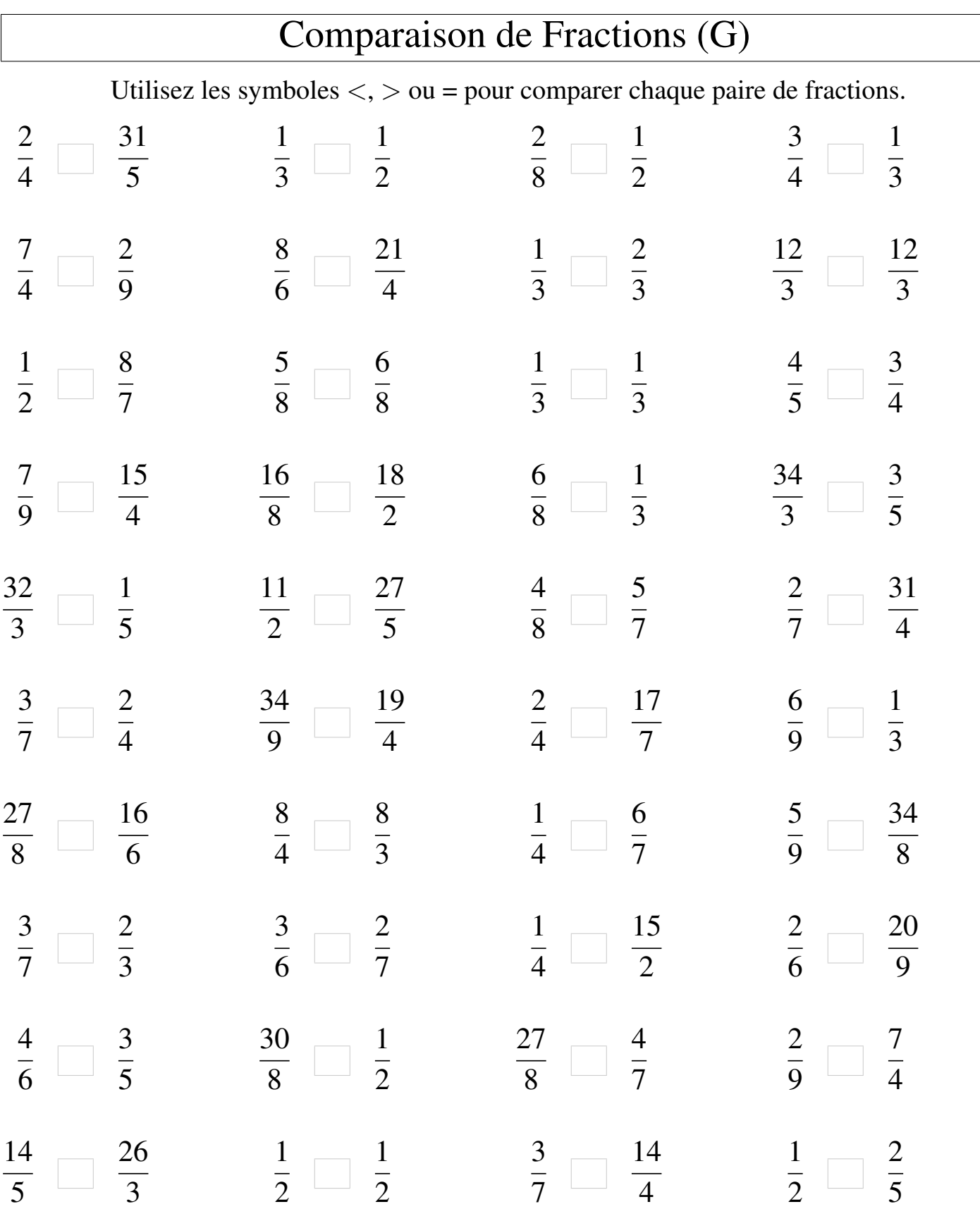

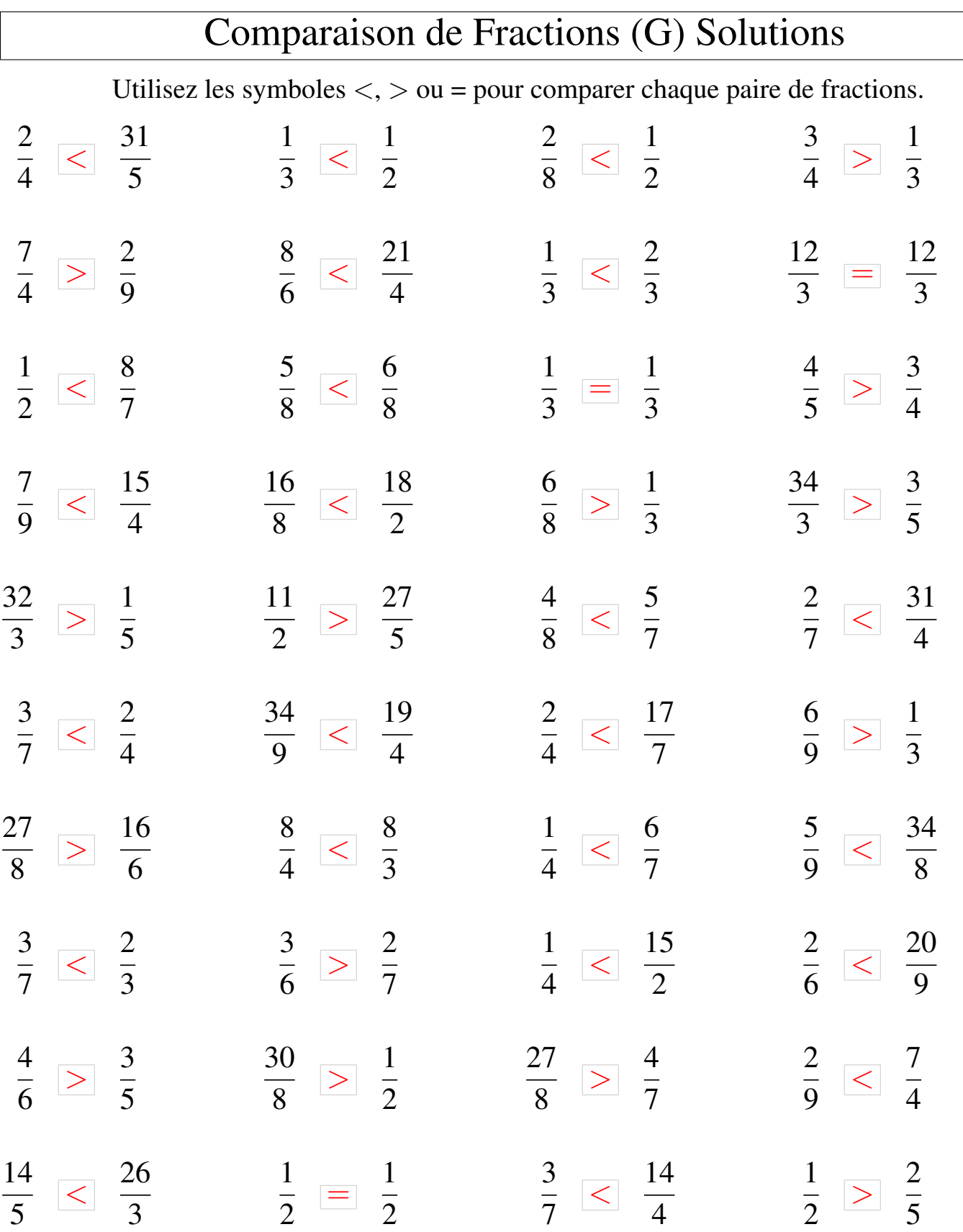

## Comparaison de Fractions (H)

Utilisez les symboles  $\langle , \rangle$  ou = pour comparer chaque paire de fractions.

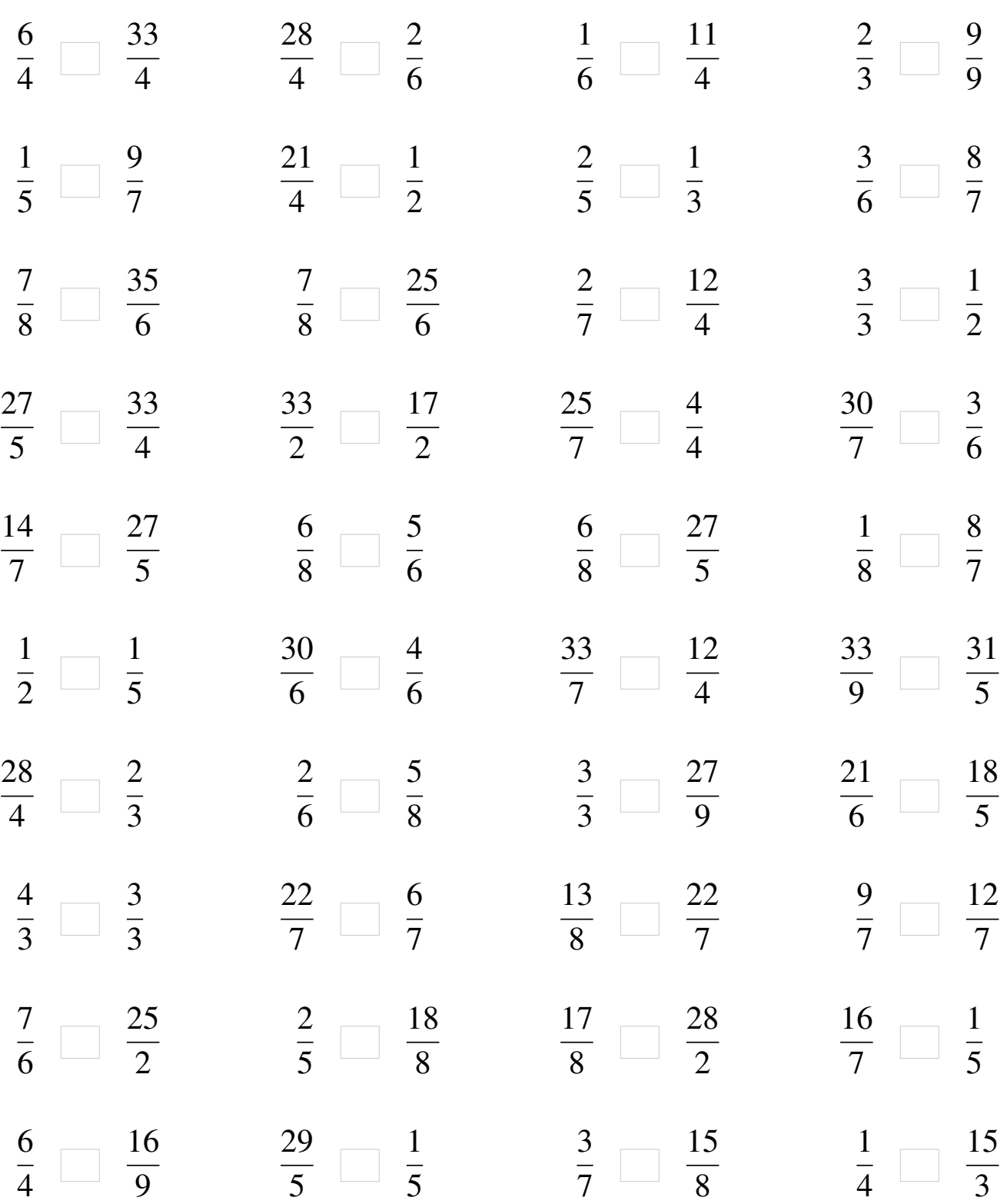

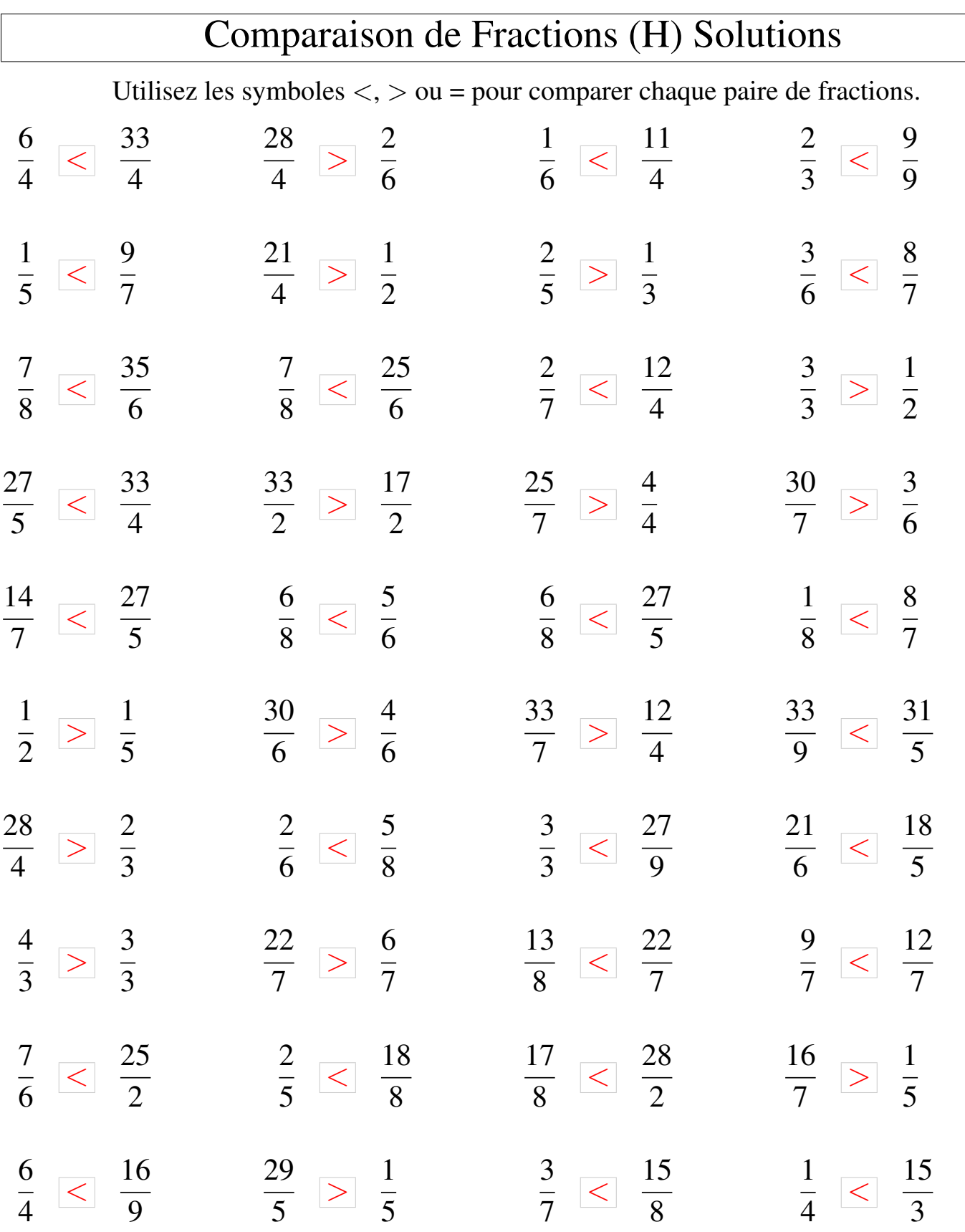

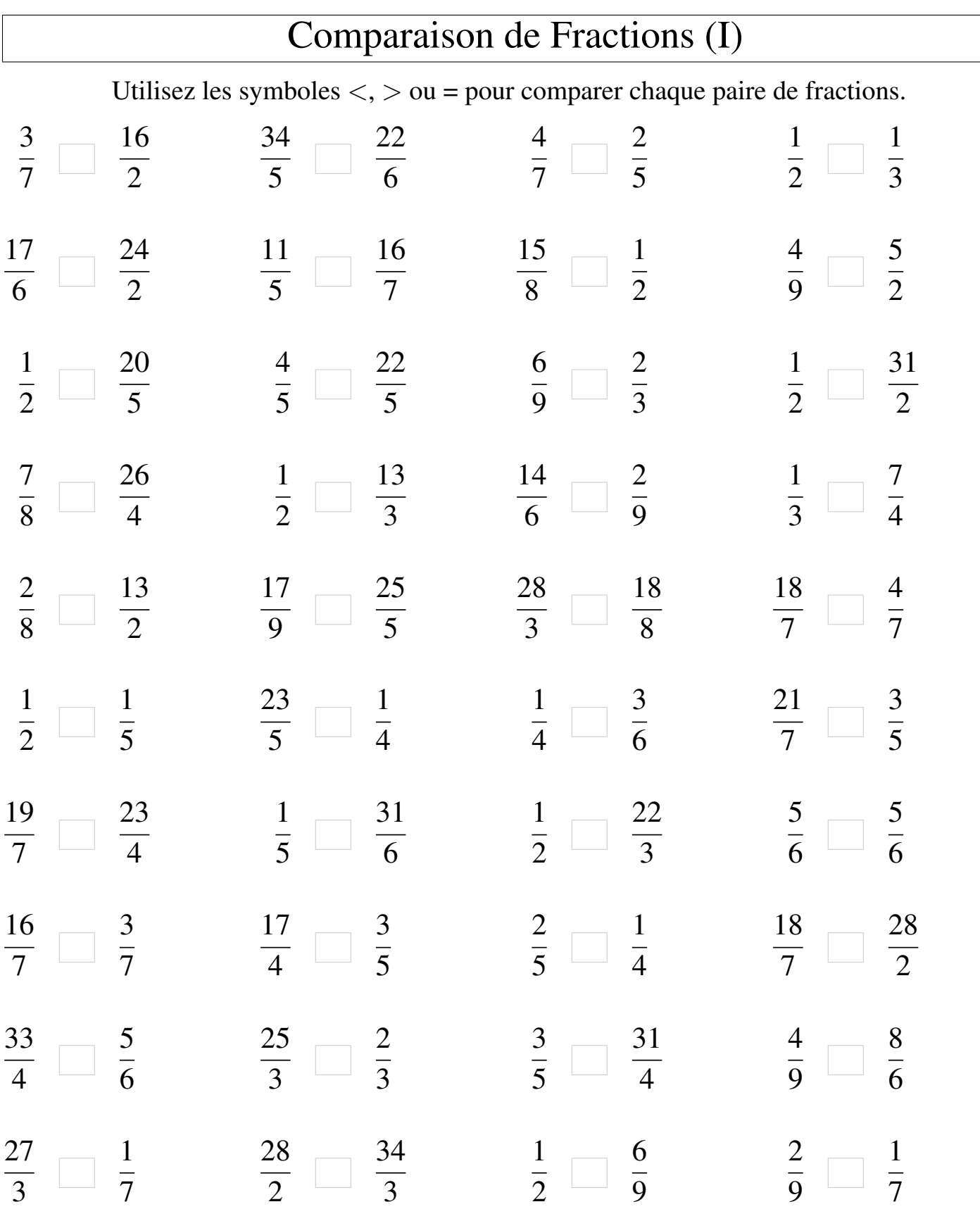

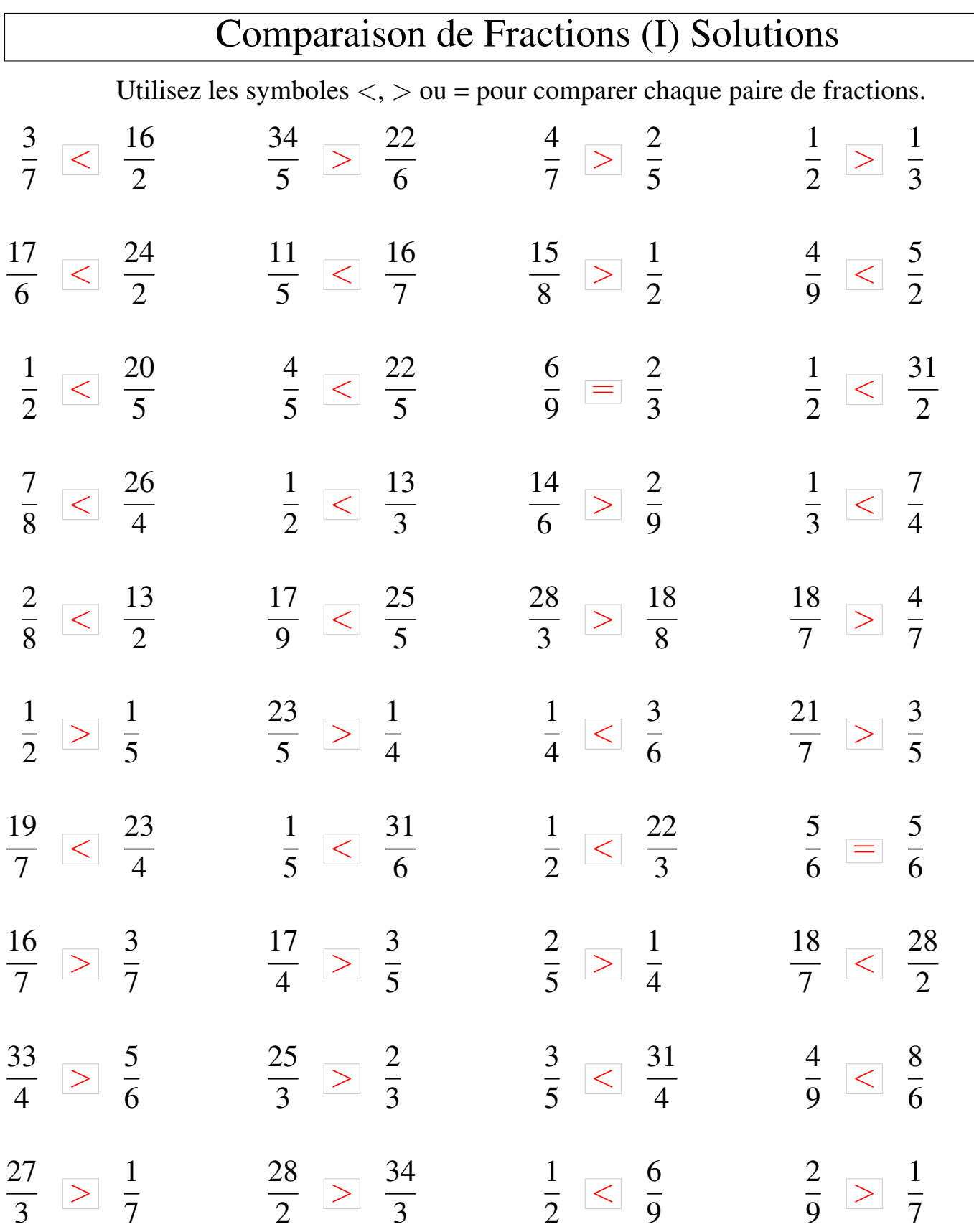

## Comparaison de Fractions (J)

Utilisez les symboles  $\langle , \rangle$  ou = pour comparer chaque paire de fractions.

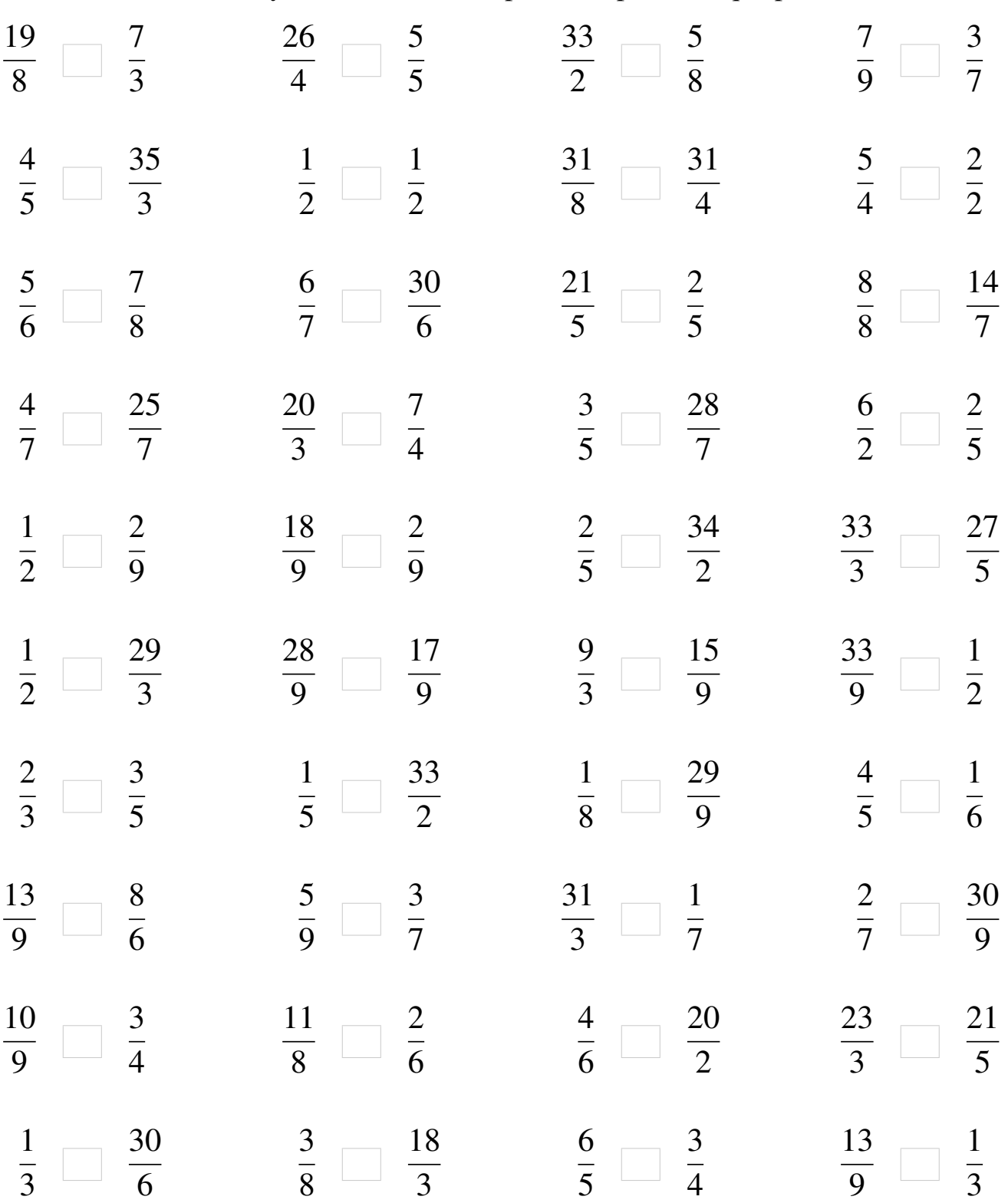

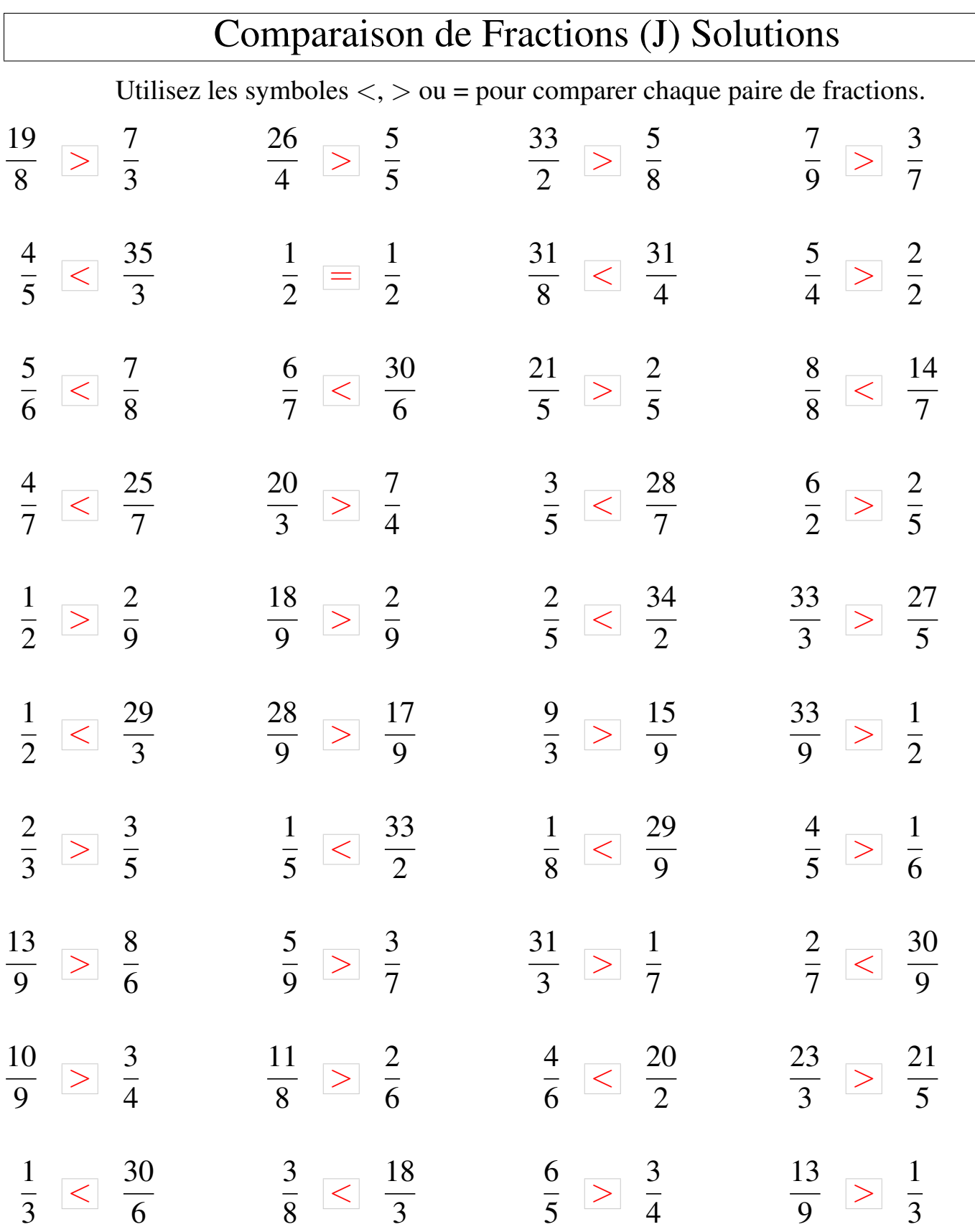